Squid Proxy Server [Configuration](http://docs.westpecos.com/get.php?q=Squid Proxy Server Configuration Windows Xp) Windows Xp >[>>>CLICK](http://docs.westpecos.com/get.php?q=Squid Proxy Server Configuration Windows Xp) HERE<<<

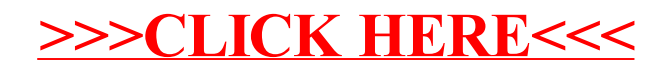